## Course Structure: Blackboard Learn - Default

The Blackboard Learn default course structure provides the basic course menu links that are included in a Blackboard Learn (Release 9.0 and later) default course.

## What does the course menu look like?

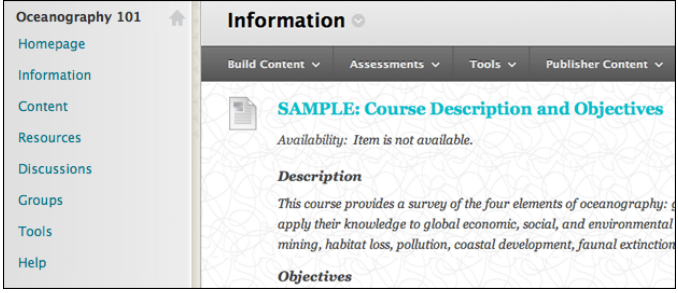

## Using your course menu

The following table describes the content areas and course tools included in the Blackboard Learn - Default course structure.

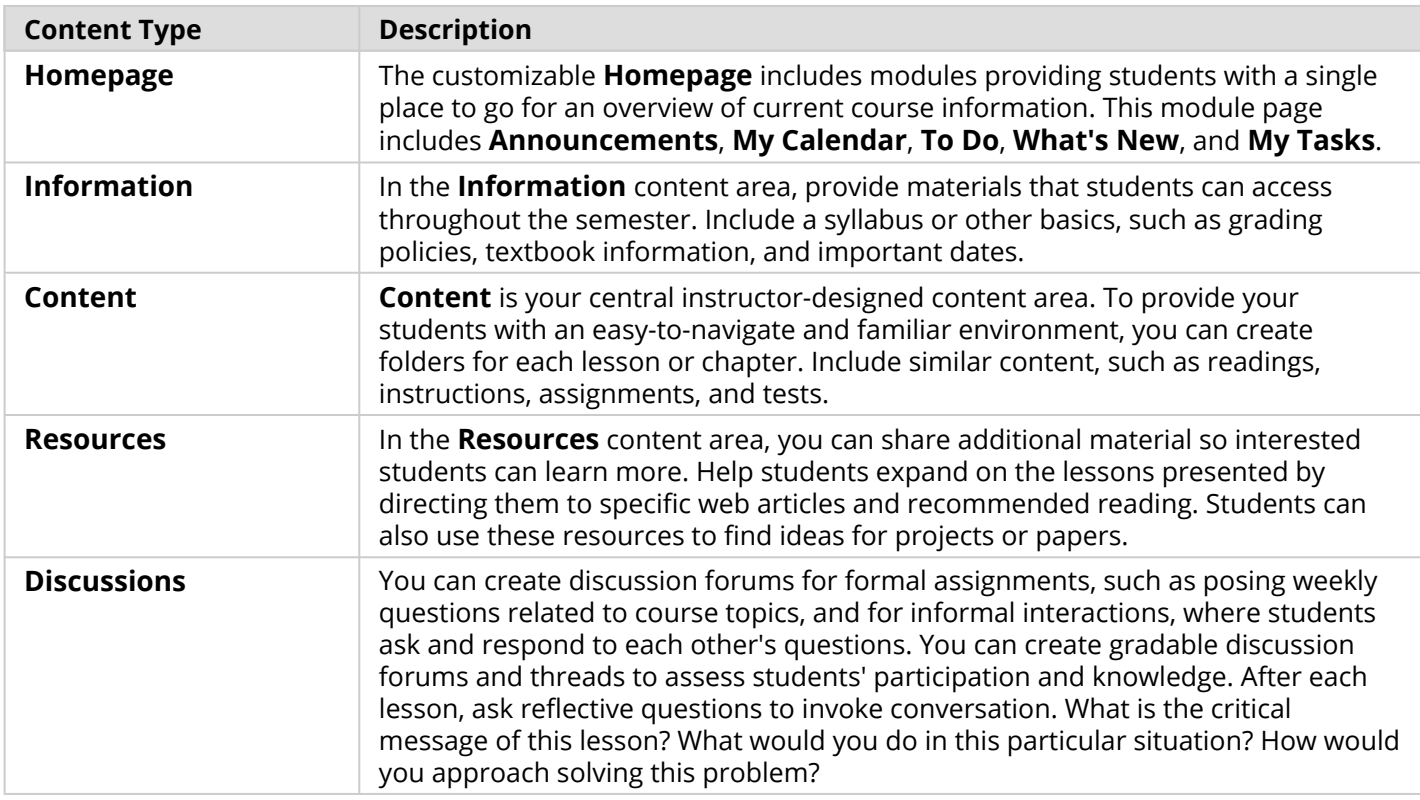

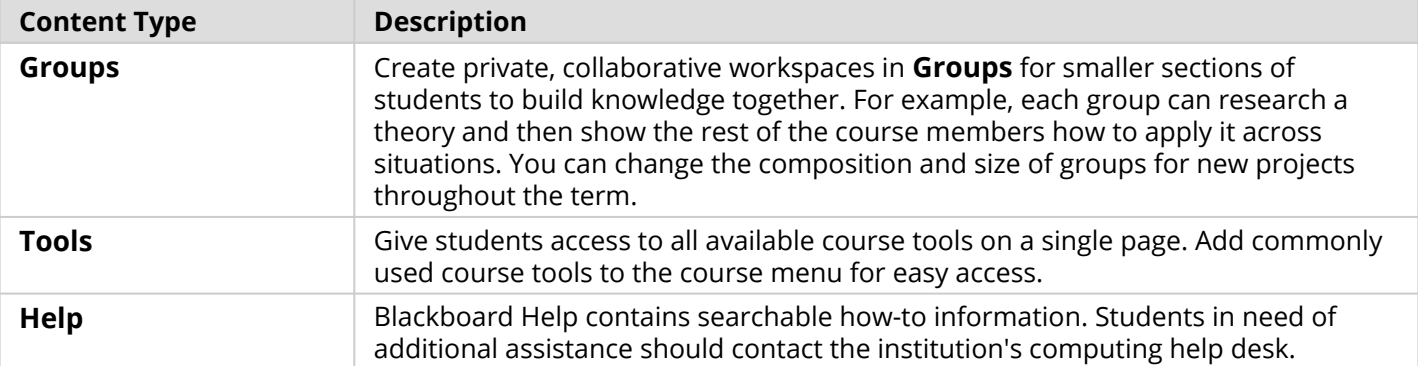

Customize the course structure by renaming, removing, hiding, or adding content areas and links to tools.